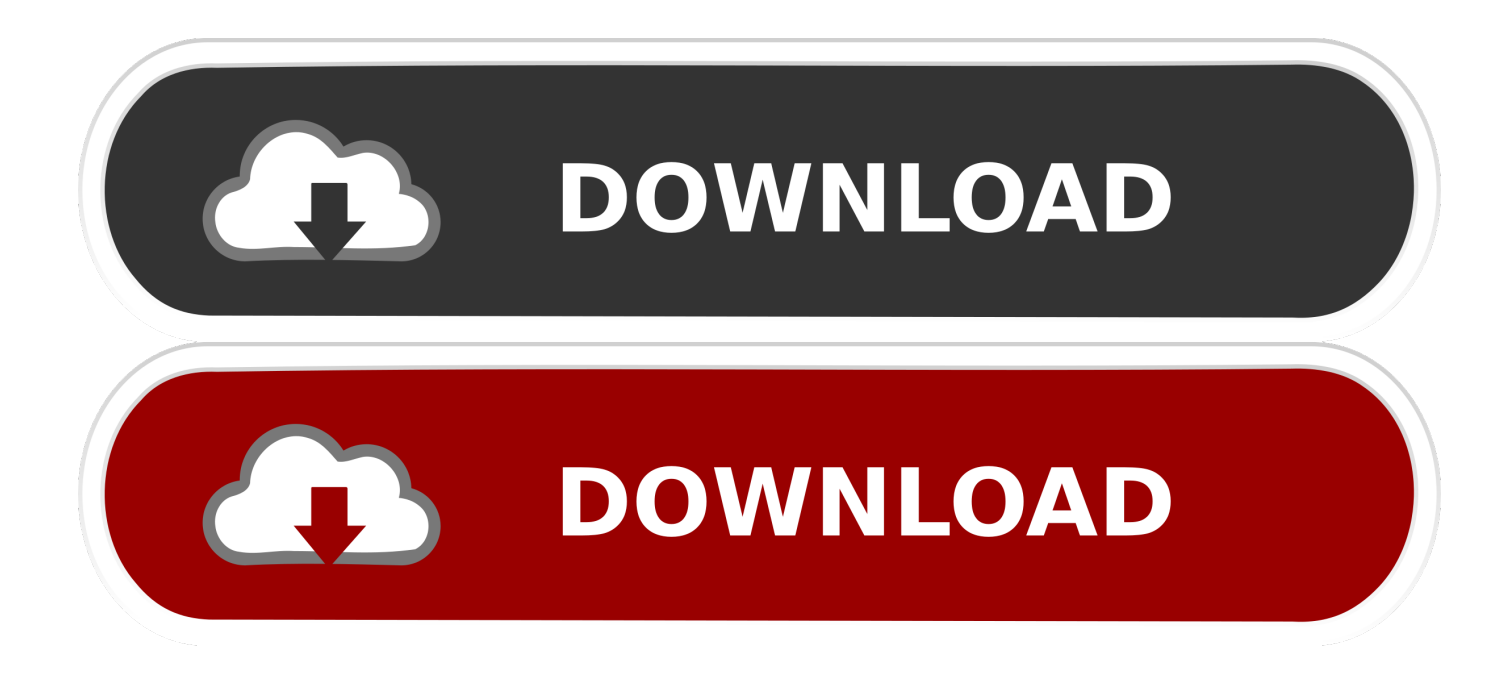

## [Mac Os 10.13 Vmware Torrent](https://elated-albattani-d4e1d3.netlify.app/Camara-D-Link-Dsb-C120-Driver-For-Mac#geUjM=fiZeJlWediZ9eiJfwt05wzYj3BubszYf2DTz==)

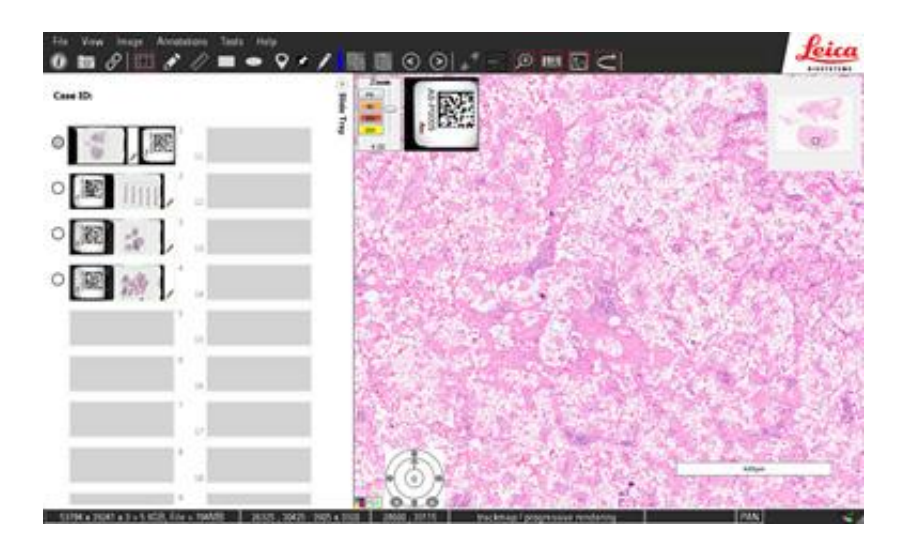

[Mac Os 10.13 Vmware Torrent](https://elated-albattani-d4e1d3.netlify.app/Camara-D-Link-Dsb-C120-Driver-For-Mac#geUjM=fiZeJlWediZ9eiJfwt05wzYj3BubszYf2DTz==)

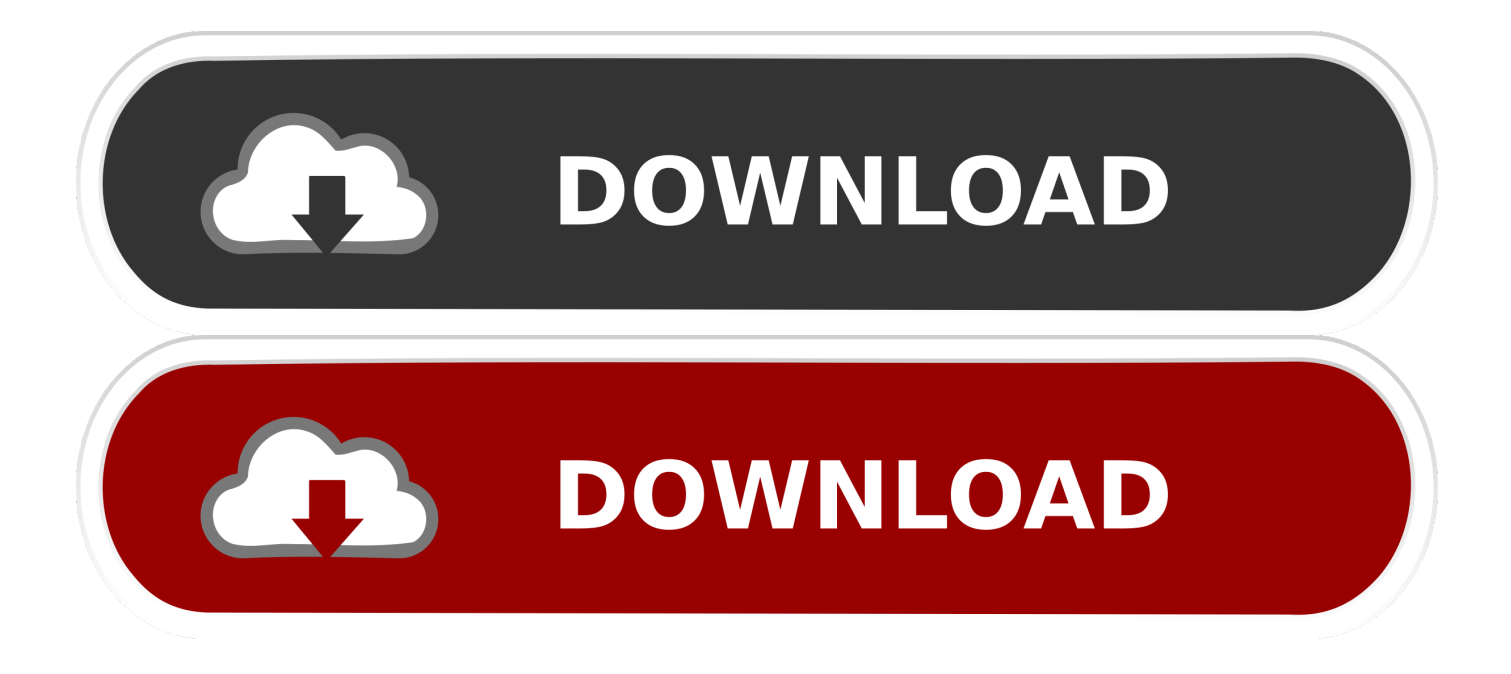

There are several kinds or versions of Mac OS X, as we have talked about installing about Mac OS X Yosemite, Mac OS X Mavericks.

- 1. vmware
- 2. vmware download
- 3. vmware virtual machine

Install macOS High Sierra 10 13 on VMware Step by Step Before starting the installation, you need to download Mac OS El Capitan iso image and unlocker 208 from the links below.. Even some of the loyal Mac users hate this Here is Download macOS Virtual Machine Image for VMware & VirtualBox.

## **vmware**

vmware, vmware workstation, vmware download, vmware horizon, vmware vsphere, vmware player, vmware workstation free, vmware windows 10, vmware stock, vmware esxi, vmware free [Convert Mp3 Speech To Text](https://seesaawiki.jp/rearandwoodgse/d/WORK Convert Mp3 Speech To Text)

Download MacOS Sierra v10 12 VMWare Image free standalone setup The MacOS Sierra v10.. Another thing you could do is use an old Mac which is losing support to upgrade to Mojave first for making it to the latest operating system for better performance.. 12 VMWare Image works with iCloud and your Apple devices in smart new ways, and intelligent capabilities make your photos, music, and messaging even more enjoyable. حل بقه تحميل برامج في لابتوب حاسبه

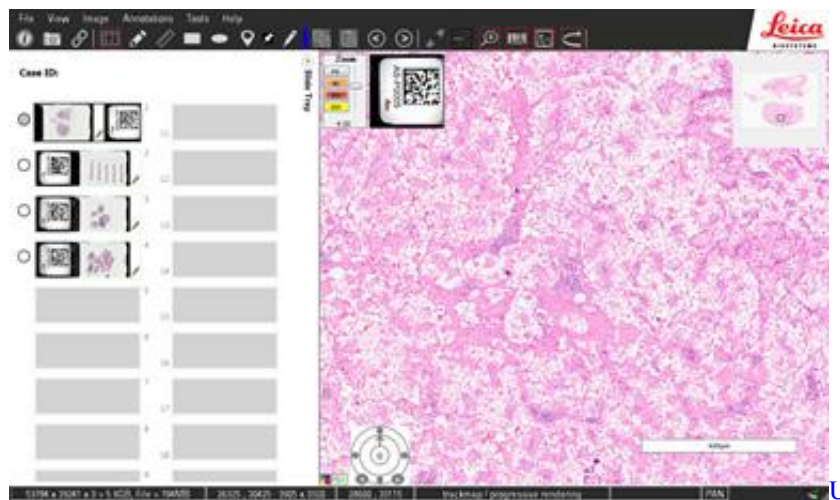

[Unduh App Uc Browser Download For Laptop](http://katusssilist.rf.gd/Unduh_App_Uc_Browser_Download_For_Laptop.pdf)

## **vmware download**

[Genius Kl 0210 Драйвер](https://kumu.io/cochcobbjourqui/genius-kl-0210-драйвер-portable) [Dell 1815dn Driver Mac Os X](https://heartandram.com/sites/heartandram.com/files/webform/colhone943.pdf)

## **vmware virtual machine**

[Download Bluestacks 3 Mac](http://omimul.yolasite.com/resources/Download-Bluestacks-3-Mac.pdf)

773a7aa168 [Unduh Minecraft Pe Desert Seed Diamonds Biggest](https://laughing-brahmagupta-2f3173.netlify.app/Unduh-Minecraft-Pe-Desert-Seed-Diamonds-Biggest.pdf)

773a7aa168

Panasonic Cf53ejazx1m Network Controller Driver